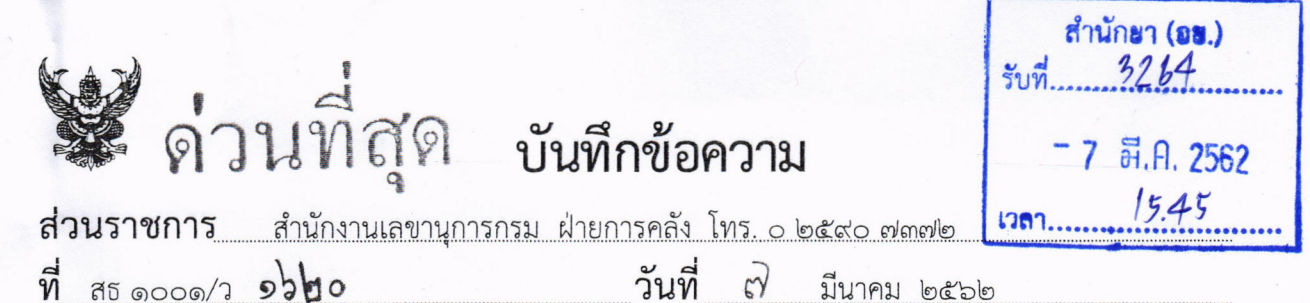

<u>เรื่อง แจ้งเวียนหนังสือสำนักงบประมาณ ด่วนที่สุด ที่ นร ๐๗๒๙.๑/ว ๕๑ ลงวันที่ ๑๒ กุมภาพันธ์ ๒๕๖๒ </u>

เรียน ผอ. สำนักย.

้สำนักงานเลขานุการกรม ขอส่งสำเนาหนังสือ สำนักงบประมาณ ด่วนที่สุด ที่ นร o๗๒๙.๑/ว ๕๑ ลงวันที่ ๑๒ กุมภาพันธ์ ๒๕๖๒ เรื่อง หลักเกณฑ์และวิธีการติดตามและประเมินผลตาม แผนปฏิบัติงานและแผนการใช้จ่ายงบประมาณของหน่วยรับงบประมาณ โดยสามารถดาวน์โหลดเอกสารได้ทาง เว็บไซต์สำนักงานเลขานุการกรม หรือ QR Code

เว็บไซต์สำนักงานเลขานุการกรม => ฝ่ายการคลัง => กฎระเบียบหนังสือเวียน

URL: https://goo.gl/apYJEm

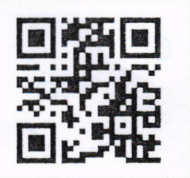

จึงเรียนมาเพื่อโปรดทราบ และถือปฏิบัติต่อไป ด้วย

9 มีนาคม 27 ค.ศ. 2016<br>(นางทิพยา ตั้งสิริสงวน)

เลขานุการกรม

() พัฒนาระบบ () กำหนดฯ 1 บริหาร**า** () นโยบายา () Post  $()$  Pre () แผนไทยฯ () โปรดทราบ () โปรดพิจารณา 1 โปรดแจ้งเวียน () ...................

 $M_{\infty}$ 

(นายสุชาติ จองประเสริฐ) ผู้อำนวยการสำนักยา

หุณ รัชนีวรรณ โปรด ⊠ี แจ้งเวียน Oflodssong

<u>ti ot</u>

(นางสาวสุกัญญา ศรลัมภ์) ห้.พน้าฝ่ายบริหารทั่วไป